ФИО: Максимов Алексей Борисович и доставо на Должава и в доставо НА<sup>У</sup>КИ И ВЫСШЕГО ОБРАЗОВАНИЯ **РОССИЙСКОЙ ФЕДЕРАЦИИ** Уникальный программный ключ:<br>8db180d1a3f02ac9e603 PASB 3745HQP RGCVДАРСТВЕННОЕ АВТОНОМНОЕ Образовательное учреждение высшего образования Документ подписан простой электронной подписью Информация о владельце: Должность: директор департамента по образовательной политике Дата подписания: 02.09.2023 17:30:42 8db180d1a3f02ac9e60521a5672742735c18b1d6

# **«МОСКОВСКИЙ ПОЛИТЕХНИЧЕСКИЙ УНИВЕРСИТЕТ» Факультет информационных технологий**

#### **УТВЕРЖДАЮ**

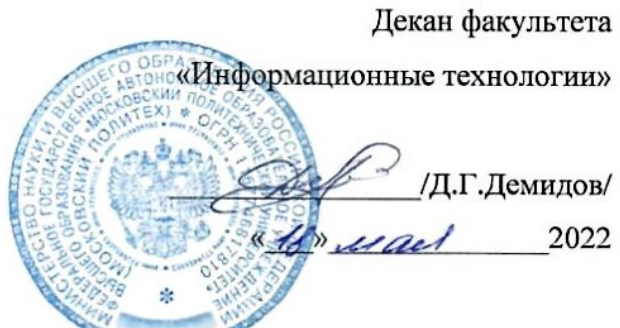

Рабочая программа дисциплины

### **«Мультимедиа технологии»**

Направление подготовки **09.04.01 «Информатика и вычислительная техника»**

Образовательная программа (профиль) **«Компьютерная лингвистика и искусственный интеллект»**

> Квалификация (степень) выпускника **Магистр**

> > Форма обучения **Очная**

### **Область применения и нормативные ссылки**

Настоящая программа учебной дисциплины устанавливает минимальные требования к знаниям и умениям обучающегося и определяет содержание и виды учебных занятий и отчётности.

Программа предназначена для преподавателей, ведущих данную дисциплину, и обучающихся по направлению подготовки 09.04.01 «Информатика и вычислительная техника» в соответствии с образовательной программой «Компьютерная лингвистика и искусственный интеллект».

Программа разработана в соответствии с:

- Федеральный государственный образовательный стандарт (ФГОС) высшего образования по направлению подготовки 09.04.01 «Информатика и вычислительная техника», уровень высшего образования — магистратура.
- Приказ Минобрнауки России от 09.02.2016 N 86 "О внесении изменений в Порядок проведения государственной итоговой аттестации по образовательным программам высшего образования - программам бакалавриата, программам специалитета и программам магистратуры, утвержденный приказом Министерства образования и науки Российской Федерации от 29 июня 2015 г. N 636"(Зарегистрировано в Минюсте России 02.03.2016 N 41296).
- Приказ ректора Московского политехнического университета от 01.09.2016 № 128-ОД о введение в действие положения о порядке проведения государственной итоговой аттестации федерального государственного бюджетного образовательного учреждения высшего образования «Московский политехнический университет». Программа составлена для 2022 года начала подготовки.

# **1. Цели и задачи дисциплины**

Целью изучения дисциплины является ознакомление студентов с современными программными мультимедийными средствами и методами их создания и применения.

Задачами освоения дисциплины являются:

- углубление знаний о мультимедиа технологиях;
- применение знаний для создания собственных информационных приложений с элементами мультимедиа технологий;
- организация деятельности, направленной на применение полученных знаний в профессиональной деятельности;

 формирование готовности студентов по разработке мультимедийных ресурсов и их использованию в самостоятельной профессиональной деятельности.

### **2. Место дисциплины в структуре ООП**

Дисциплина относится к части, формируемой участниками образовательных отношений, основной образовательной программы направления подготовки 09.04.01 «Информатика и вычислительная техника» в соответствии с образовательной программой «Компьютерная лингвистика и искусственный интеллект». Дисциплина связана логически и содержательнометодически со всеми ранее прочитанными дисциплинами и практиками ООП.

Изучение данной дисциплины базируется на знаниях и компетенциях, полученных в бакалавриате и при изучении дисциплин «Современные технологии программирования», «Обработка изображений».

Компетенции, полученные при изучении данной дисциплины, являются необходимыми при учении последующих дисциплин: «Научноисследовательская и проектная деятельность», «Системы общения на естественном языке».

# **3. Перечень планируемых результатов обучения по дисциплине (модулю), соотнесённые с планируемыми результатами освоения образовательной программы**

Дисциплина поддерживает развитие у обучающихся следующих профессиональных компетенций, предусмотренных ООП по по направлению подготовки 09.04.01 «Информатика и вычислительная техника» в соответствии с образовательной программой «Компьютерная лингвистика и искусственный интеллект»:

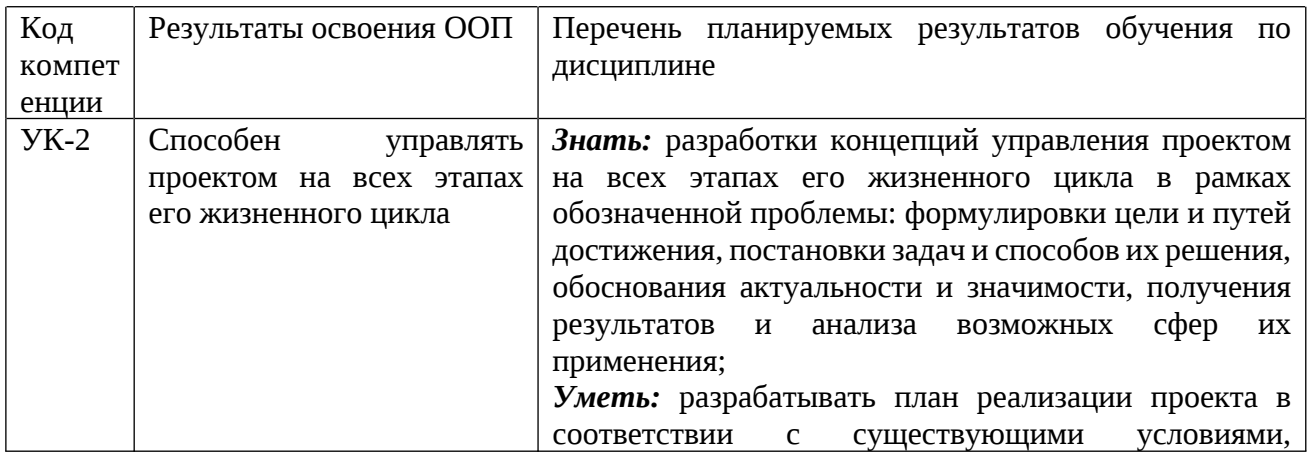

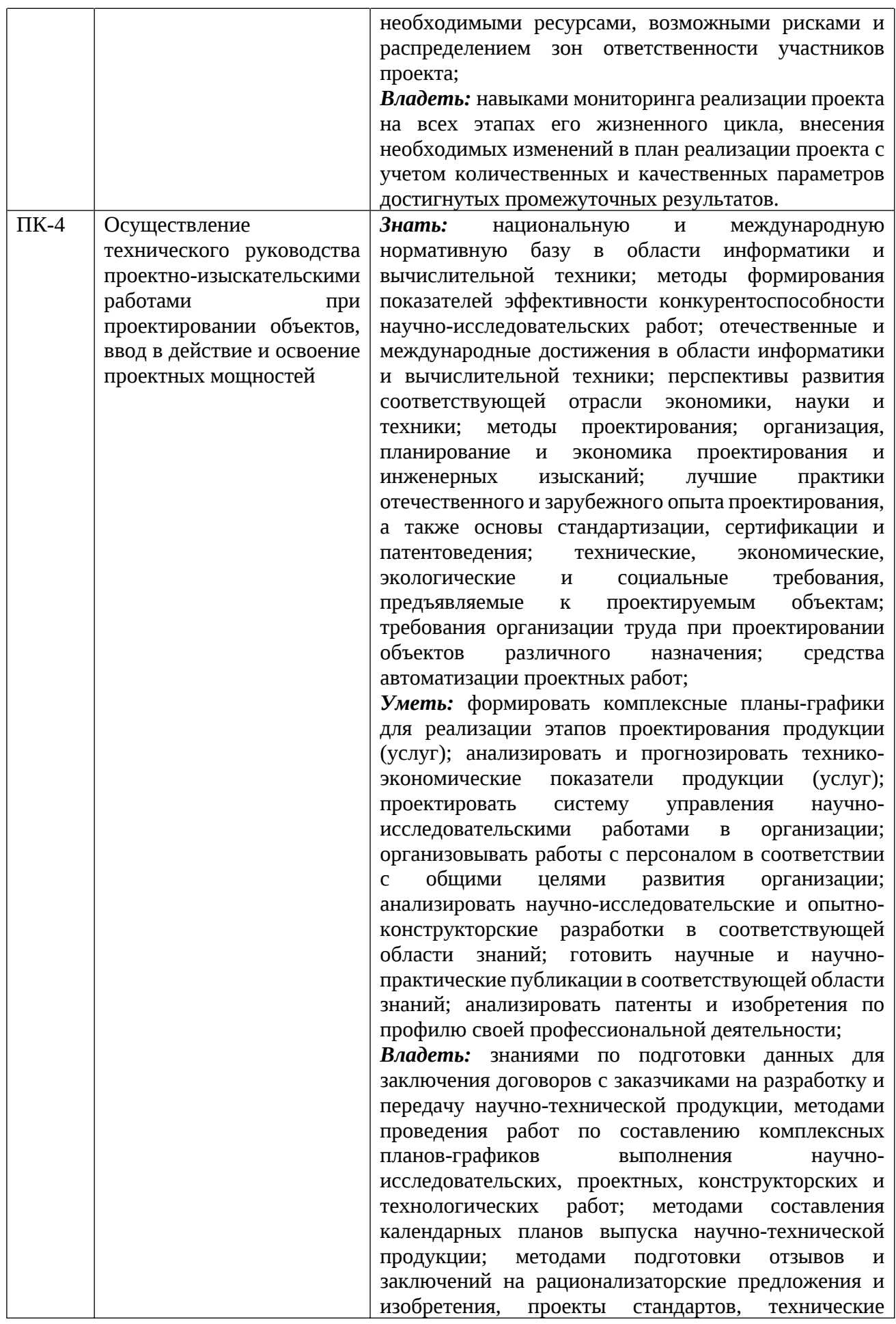

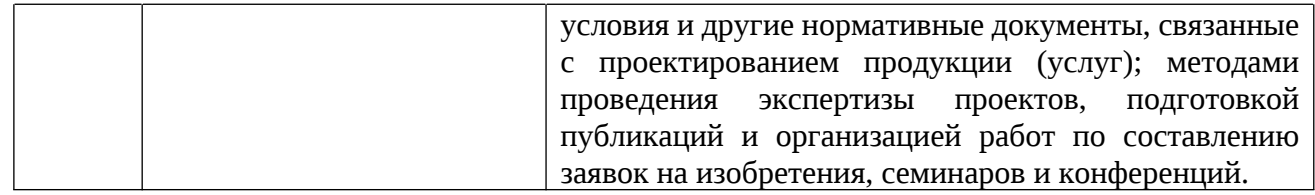

# **4. Объем дисциплины и виды учебной работы**

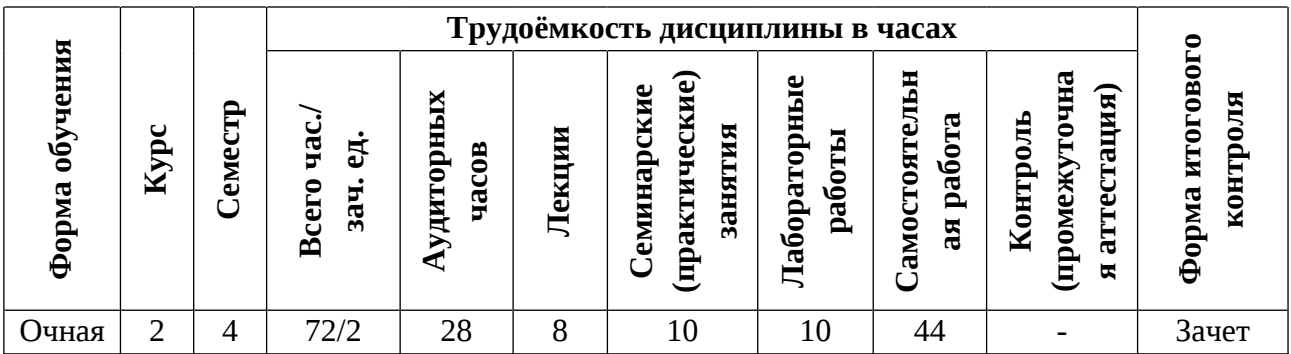

# **Содержание разделов дисциплины**

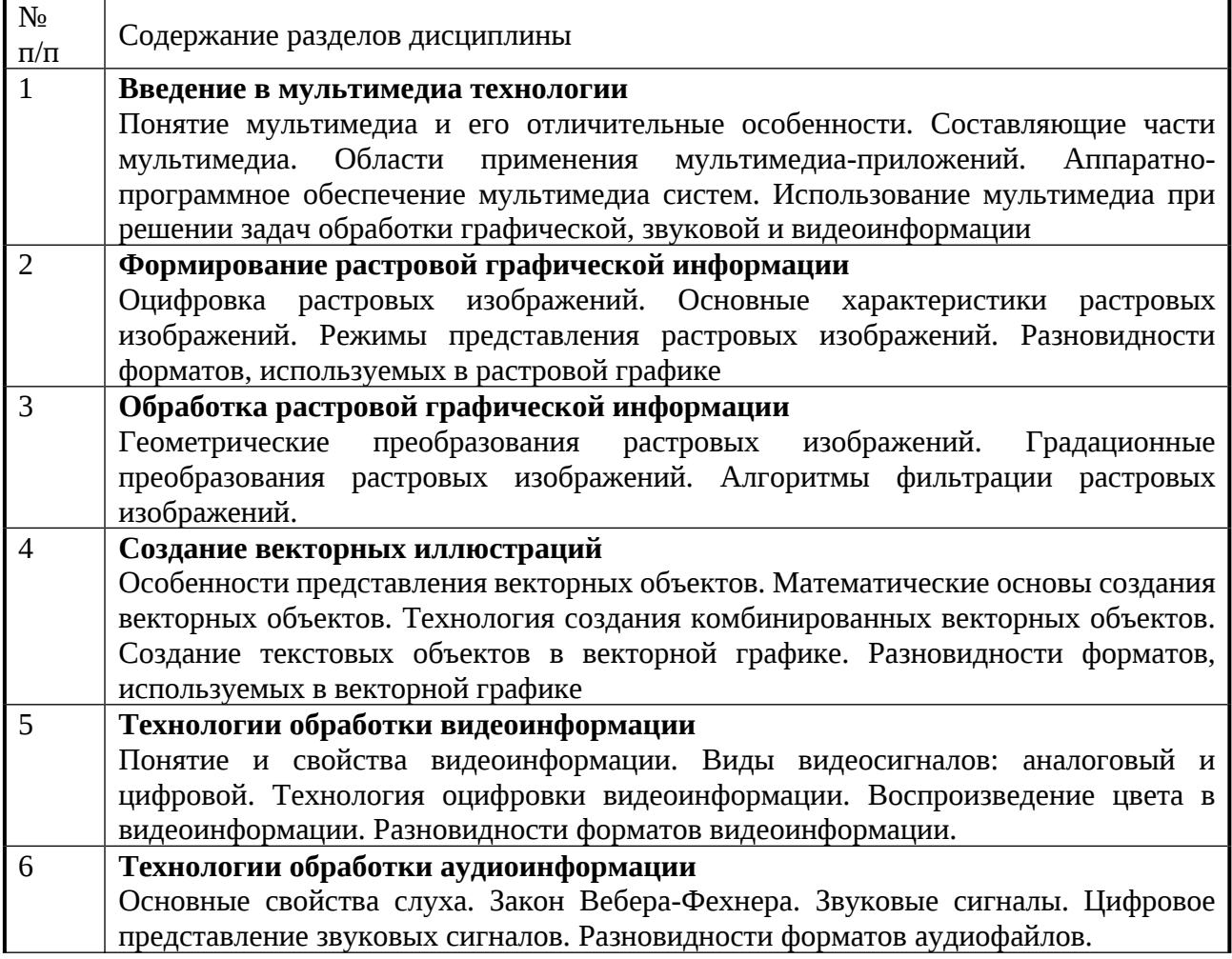

## **Практические занятия**

- 1. Интерфейс редактора Adobe Photoshop. Техника создания выделений и масок, исправление дефектов и артефактов — 2 часа
- 2. Технология фильтрации в редакторе Adobe Photoshop 2 часа
- 3. Технология обработки текстовой информации в программе Adobe Illustrator — 2 часа
- 4. Знакомство с интерфейсом и основами видеомонтажа в программе Adobe Premiere Pro, создания динамических и статических специальных эффектов — 1 час
- 5. Знакомство с интерфейсом редактора Adobe After Effects. Методы создания новых композиций и слоев различных типов, принципы работы с масками и источниками освещения — 1 час.
- 6. Знакомство с интерфейсом редактора Adobe Audition Обработка аудиофайлов, устранение различных артефактов и подготовка к публикации – 2 часа

# **Лабораторные работы**

- 1. Градационные и цветовые преобразования в редакторе Adobe Photoshop — 2 часа
- 2. Интерфейс редактора Adobe Illustrator, создание векторных иллюстраций, применение различных эффектов — 2 часа
- 3. Принципы создания фотореалистичных иллюстраций 2 часа
- 4. Эффекты анимации, работа со звуком, создание титров в редакторе Adobe Premiere Pro — 1 час
- 5. Применение различных визуальных эффектов в редакторе Adobe After Effects — 1 час.
- 6. Усложненные процедуры обработки аудиофайлов в редакторе Adobe Audition – 2 часа

# **5. Образовательные технологии**

Методика преподавания дисциплины «Мультимедиа технологии» и реализация компетентностного подхода в изложении и восприятии материала предусматривает использование следующих активных и интерактивных форм проведения групповых, индивидуальных, аудиторных занятий в сочетании с внеаудиторной работой с целью формирования и развития профессиональных навыков обучающихся: обсуждение в группе, подготовка к проведению практических занятий и лабораторных работ.

Удельный вес занятий, проводимых в интерактивных формах, определён главной целью образовательной программы, особенностью контингента обучающихся и содержанием дисциплины и в целом по дисциплине составляет 38,89% аудиторных занятий. Занятия лекционного типа составляют 28,57% от объема аудиторных занятий.

### **6.Оценочные средства для текущего контроля успеваемости, промежуточной аттестации по итогам освоения**

Отчёты по лабораторным и практическим работам проводятся путём предоставления обучающимися самих файлов работы, а также документа-отчёта о выполненной работе с выводами, содержащими анализ полученных результатов. Оценивается выполненная работа баллами от 0-12. Отчёт должен быть представлен в течение 14 дней после даты занятия по соответствующей теме. Если отчёт представляется позже, то за каждую неделю просрочки снимается 1 балл.

В течение семестра по каждой теме предусмотрен промежуточный тест, оцениваемый баллами от 0 до 12.

В конце семестра предусмотрено итоговое тестирование по теоретическому материалу дисциплины, которое оценивается от 0 до 30. Примеры тестовых заданий и критерии оценки на зачете приведены в приложении 2.

Промежуточная аттестация обучающихся в форме зачета проводится по результатам выполнения всех видов учебной работы, предусмотренных учебным планом по данной дисциплине (модулю), при этом учитываются результаты текущего контроля успеваемости в течение семестра. Оценка степени достижения обучающимися планируемых результатов обучения по дисциплине (модулю) проводится преподавателем, ведущим занятия по дисциплине (модулю) методом экспертной оценки. По итогам промежуточной аттестации по дисциплине (модулю) выставляется оценка «зачтено/не зачтено». промежуточной аттестации допускаются только студенты, выполнившие все виды учебной работы, предусмотренные рабочей программой по дисциплине «Мультимедиа технологии».

#### **7. Учебно-методическое и информационное обеспечение дисциплины**

#### **Основная литература**

1. Гонсалес Р., Вудс Р. Цифровая обработка изображений / Р. Гонсалес, Р Вудс; пер. с англ. — 2-е изд., исправ. и дополн. — М.: Техносфера, 2012.

- 2. Нужнов, Е. В. Мультимедиа технологии. Основы мультимедиа технологий : учебное пособие. Издание 2-е, переработанное и дополненное / Е. В. Нужнов; Южный федеральный университет. – Ростов-на-Дону ; Таганрог : Издательство Южногофедерального университета, 2017. – 198 с.
- 3. Гнибеда А.Ю. Обработка растровой графики с использованием средств вычислительной техники/ А.Ю. Гнибеда., О.А. Гурьянова – Москва: Издательство университета «Синергия», 2020. – 135 с.
- 4. Жук Ю. А. Мультимедийные технологии: учеб. пособие/ Ю. А. Жук; Сыкт. лесн. ин-т. – Электрон. дан. – Сыктывкар : СЛИ, 2012

# **Дополнительная литература:**

Доступ к рекомендованной дополнительной литературе можно получить в Российской государственной библиотеке [https://www.rsl.ru](https://www.rsl.ru/)

- 1. Красильников Н. Н. Цифровая обработка 2D- и 3D-изображений: учеб. пособие. / Н. Н. Красильников; СПб.: БХВ-Петербург, 2011. — 608 с.: ил. — (Учебная литература для вузов)
- 2. Петров М.Н. Компьютерная графика: учебник для вузов. 3-е изд./ М.Н. Петров. — СПб.: Питер, 2011.
- 3. Официальный сайт MathWorks [Электронный ресурс]— Режим доступа: https://www.mathworks.com
- 4. Официальный сайт библиотеки Pillow языка программирования Python [Электронный ресурс] — Режим доступа: https://python-scripts.com/pillow
- 5. Официальный сайт компании Adobe [Электронный ресурс] Режим доступа: https://helpx.adobe.com/
- 6. Лазарева О.Ю. Л 17 Компьютерная графика : лабораторный практикум / О.Ю. Лазарева ; Моск. гос. ун-т печати имени Ивана Федорова. — М. : МГУП имени Ивана Федорова, 2014. — 120 с

# **Программное обеспечение:**

Для проведения лекционных занятий требуется пакет программ Microsoft Office – PowerPoint, Word. Для выполнения лабораторных работ требуется наличие пакетов программ фирмы Adobe System:

- Adobe Photoshop
- Adobe Illustrator
- Adobe Premier Pro
- Adobe After Effects

# • Adobe Audition

При необходимости и при наличии соответствующих возможностей, представленное программное обеспечение может быть заменено на альтернативное бесплатное.

# **Перечень ресурсов информационно-телекоммуникационной сети «Интернет», рекомендованные для изучения дисциплины:**

- <http://www.imatest.com/>
- <http://www.normankoren.com/sitemap.html>
- <https://www.albertogramaglia.com/category/image-processing/>
- <https://habr.com/ru/post/460445/>
- <https://www.youtube.com/watch?v=spUNpyF58BY&feature=youtu.be>
- <https://academic.microsoft.com/home>
- <https://scholar.google.ru/>
- [ЭБС Лань \(lanbook.com\)](https://e.lanbook.com/?ysclid=lb7sjjreet597220381)
- [Университетская библиотека ONLINE \(biblioclub.ru\)](https://biblioclub.ru/index.php?page=book_blocks&view=main_ub)
- [Образовательная платформа Юрайт. Для вузов и ссузов. \(urait.ru\)](https://urait.ru/?ysclid=lb7skoitzy715966738)

# **8. Материально-техническое обеспечение дисциплины**

В качестве материально-технического обеспечения дисциплины следует использовать: материалы по дисциплине, представленные в цифровом виде, Учебно-вычислительные лаборатории с доступом в интернет, вместительностью не менее 30 человек, с наличием соответствующего числа персональных компьютеров, с наличием интерактивной доски/проектора с экраном для реализации возможности подключения персонального компьютера преподавателя.

# **9. Методические указания обучающимся**

При подготовке к лекции следует получить необходимую литературу и наглядные пособия по указанию преподавателя. Материал лекции целесообразно записывать на одной стороне тетради, для того чтобы пополнить материал на самостоятельной подготовке из рекомендуемых источников. Материал лекции целесообразно повторять перед очередным занятием.

На лабораторных и практических занятиях студенты приобретают умения использовать методы, средства и технологии решения конкретных задач профессиональной деятельности с применением ЭВМ, получают практические навыки разработки программ и осваивают приемы работы в

телекоммуникационных сетях. Лабораторные и практические работы направлены на изучение средств сбора и регистрации данных и организации их обработки в конкретных системах. Лабораторные и практические работы предусматривают самостоятельную разработку студентами программ с заданной функциональностью. В рамках этих занятий преподаватель проводит анализ типовых ошибок, допущенных при решении поставленных задач, организует рассмотрение наиболее удачных вариантов решений. Студенты привлекаются к разбору и сравнительному анализу предлагаемых вариантов программных реализаций решаемых задач.

### **10. Методические рекомендации для преподавателя**

Преподавание теоретического (лекционного) материала по дисциплине «Обработка изображений» осуществляется в рамках рабочего учебного плана профиля «Компьютерная лингвистика и искусственный интеллект» по направлению подготовки 09.04.01 «Информатика и вычислительная техника».

Структура и последовательность проведения лекционных занятий по дисциплине в полекционном разрезе излагаемого теоретического материала представлена в приложении 1 настоящей рабочей программы.

Тематика лабораторных и практических работ по разделам дисциплины и видам занятий отражена в приложении 1 рабочей программы.

Промежуточная аттестация обучающихся в форме зачета проводится по результатам выполнения всех видов учебной работы, предусмотренных учебным планом по данной дисциплине (модулю), при этом учитываются результаты текущего контроля успеваемости в течение семестра. Оценка степени достижения обучающимися планируемых результатов обучения по дисциплине (модулю) проводится преподавателем, ведущим занятия по дисциплине (модулю) методом экспертной оценки. По итогам промежуточной аттестации по дисциплине (модулю) выставляется оценка «зачтено/не зачтено».

К промежуточной аттестации допускаются только студенты, выполнившие все виды учебной работы, предусмотренные рабочей программой по дисциплине «Обработка изображений».

В конце семестра предусмотрено итоговое тестирование по теоретическому материалу дисциплины. Примеры тестовых заданий и критерии оценки на зачете приведены в приложении 2.

Перечень литературы и информационных ресурсов, необходимой в ходе преподавания дисциплины, приведен в п.7 настоящей рабочей программы.

10

**Программу составил(а):**

преподаватель  $\overline{\mathcal{I}_{\mu\nu\sigma}}$  /Гнибеда А.Ю.

Согласовано: Заведующий кафедрой «Инфокогнитивные технологии»

к.т.н., доцент Пухова Е.А./  $\frac{S_{\text{true}}}{I}$ 

Приложение 1

# **Структура и содержание дисциплины «Мультимедиа технологии» Направление подготовки: 09.04.01 «Информатика и вычислительная техника» Профиль: «Компьютерная лингвистика и искусственный интеллект»**

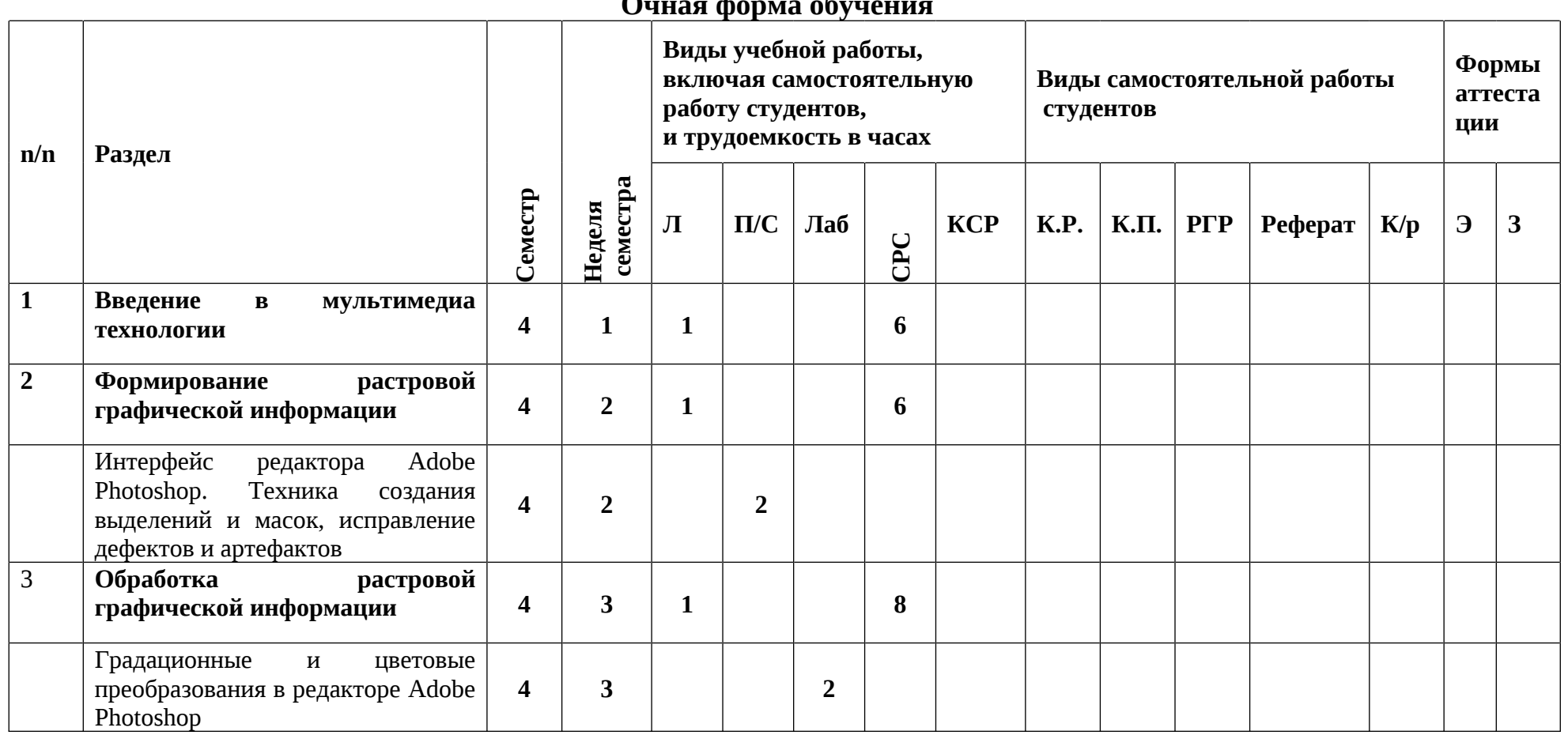

**Очная форма обучения**

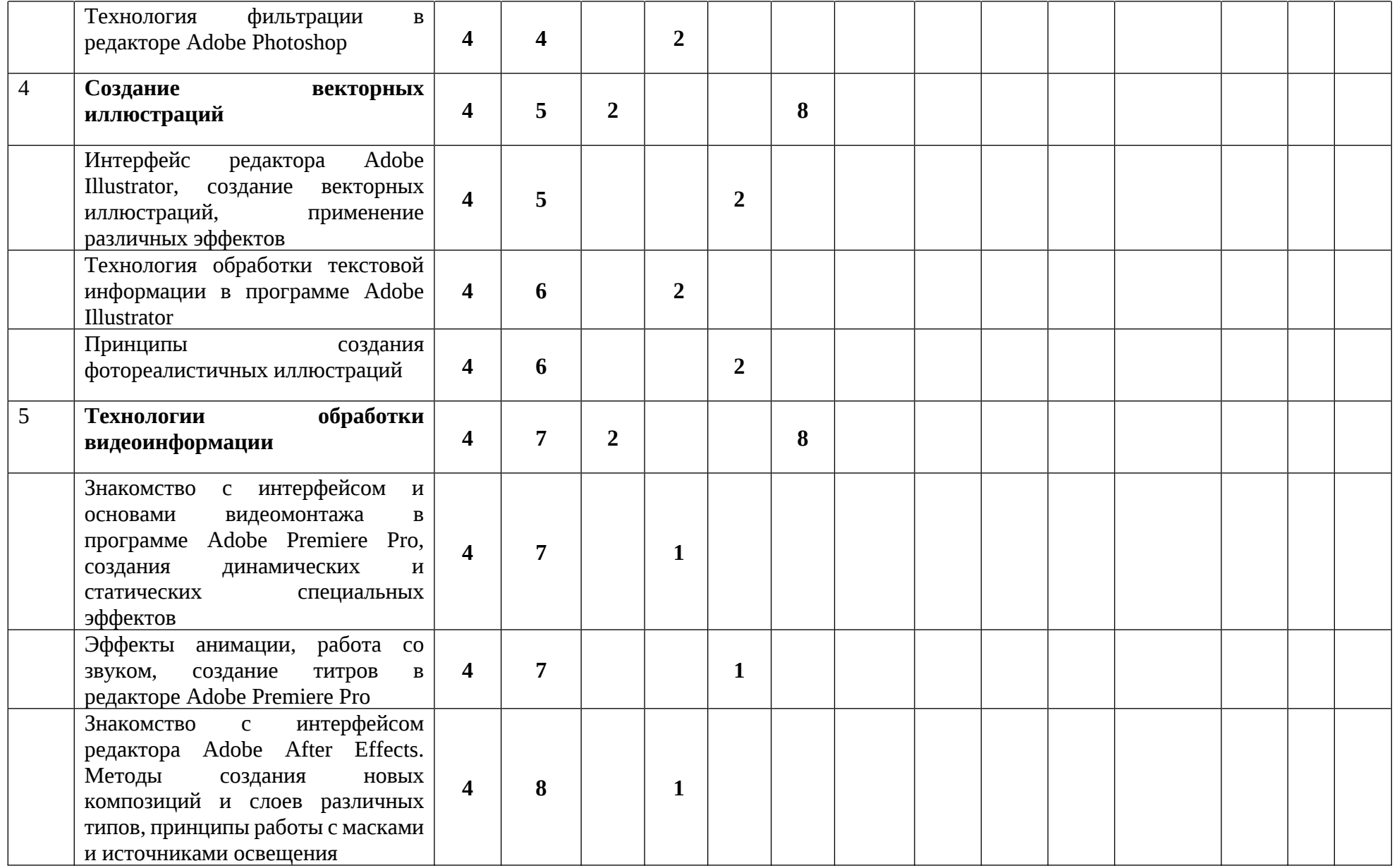

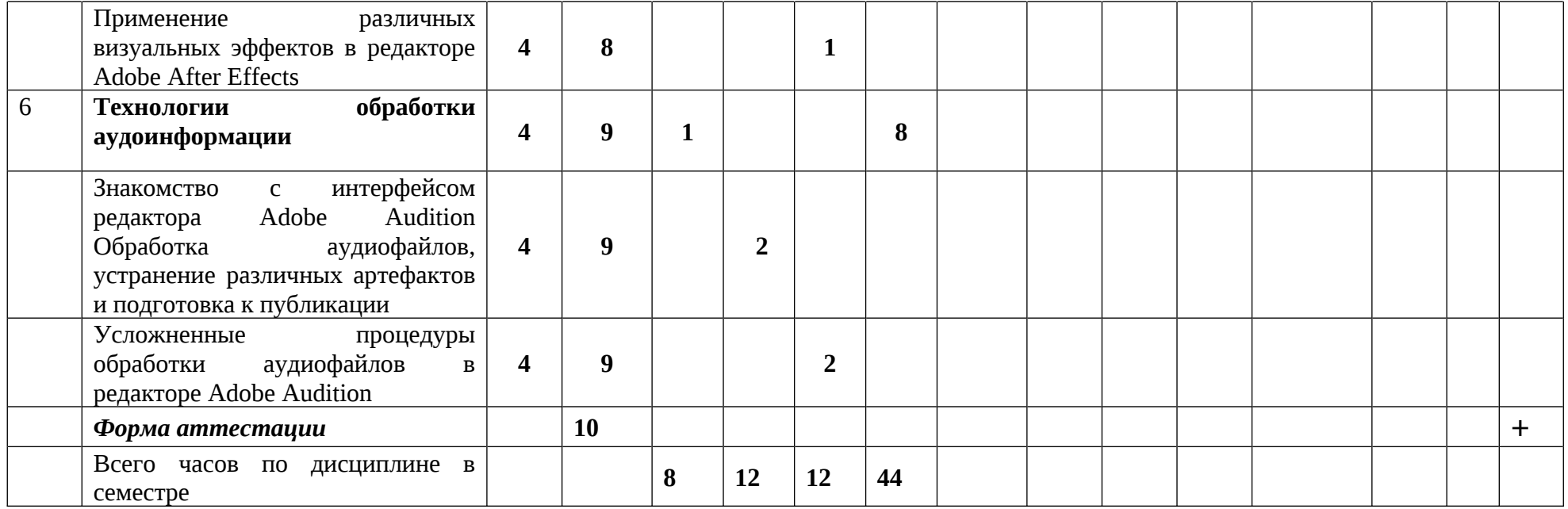

# **МИНИСТЕРСТВО НАУКИ И ВЫСШЕГО ОБРАЗОВАНИЯ РОССИЙСКОЙ ФЕДЕРАЦИИ**

Федеральное государственное автономное образовательное учреждение высшего образования

# **«МОСКОВСКИЙ ПОЛИТЕХНИЧЕСКИЙ УНИВЕРСИТЕТ» Факультет информационных технологий**

Направление подготовки: 09.04.01 «Информатика и вычислительная техника» Профиль: «Компьютерная лингвистика и искусственный интеллект»

Форма обучения: очная Вид профессиональной деятельности: научно-исследовательская, преподавательская

Кафедра: Инфокогнитивные технологии

# **ФОНД ОЦЕНОЧНЫХ СРЕДСТВ ПО ДИСЦИПЛИНЕ**

### **«Мультимедиа технологии»**

Составитель

Преподаватель Гнибеда Артем Юрьевич

**Москва – 2022**

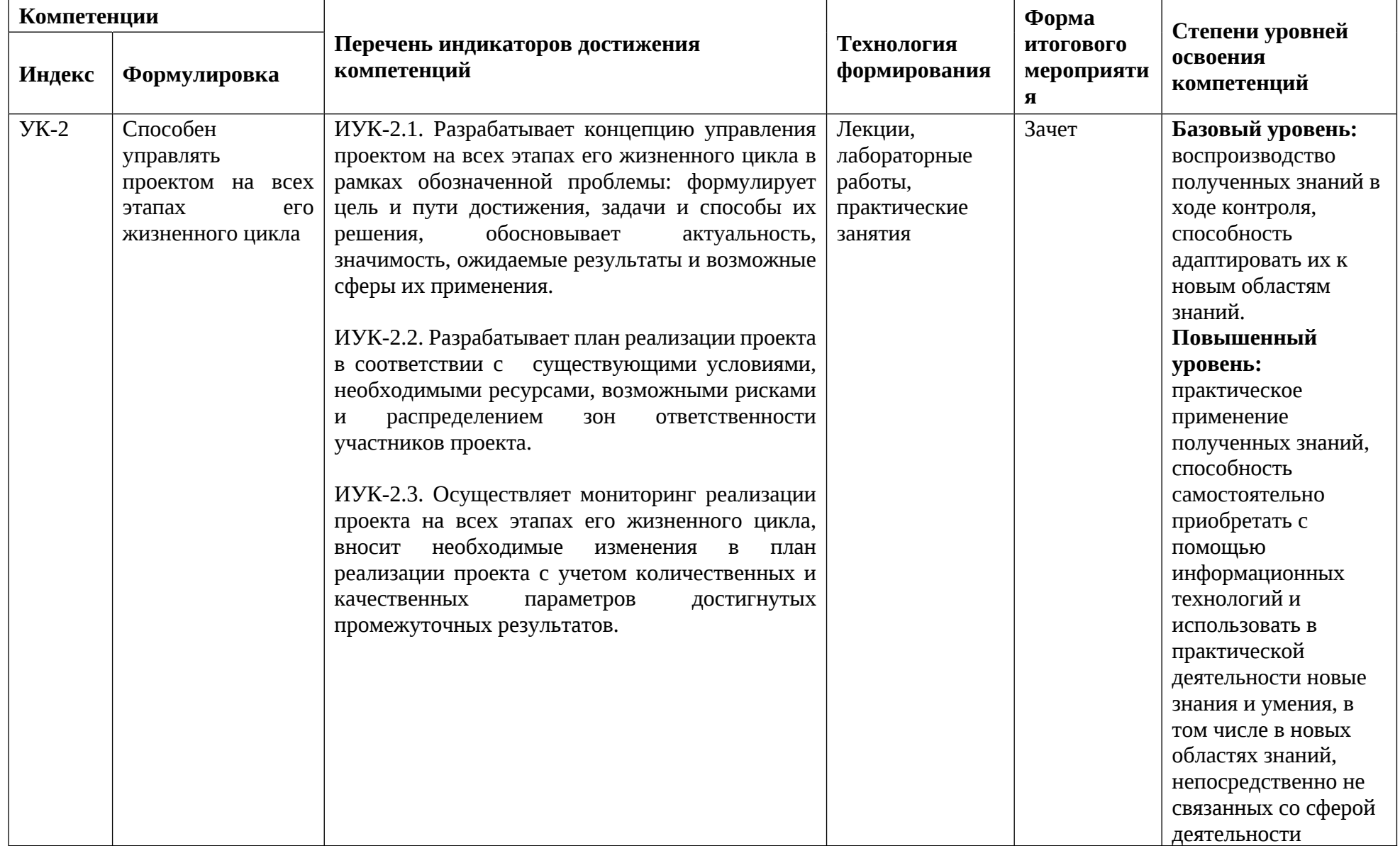

# **ПОКАЗАТЕЛЬ УРОВНЯ СФОРМИРОВАННОСТИ КОМПЕТЕНЦИЙ**

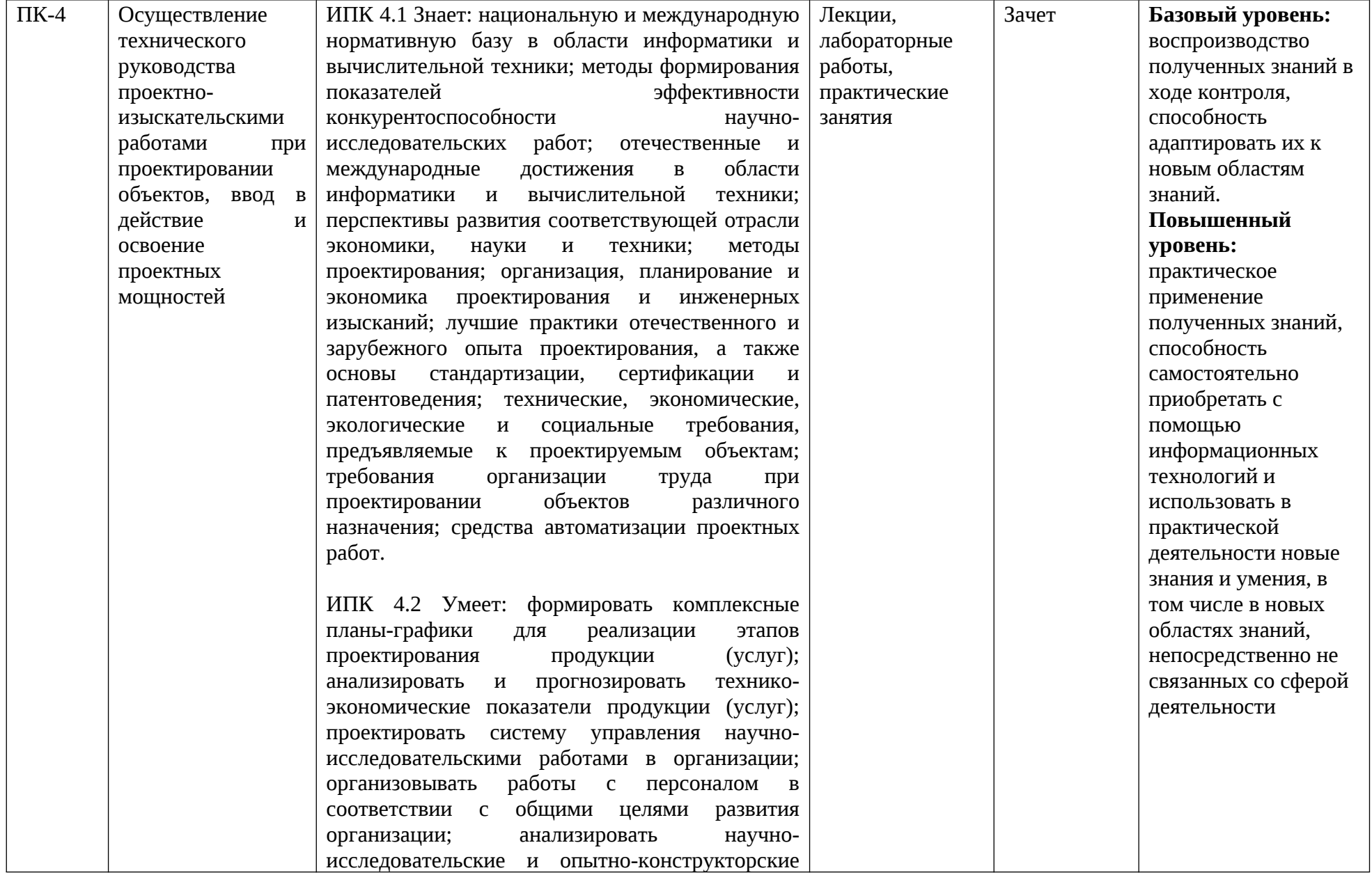

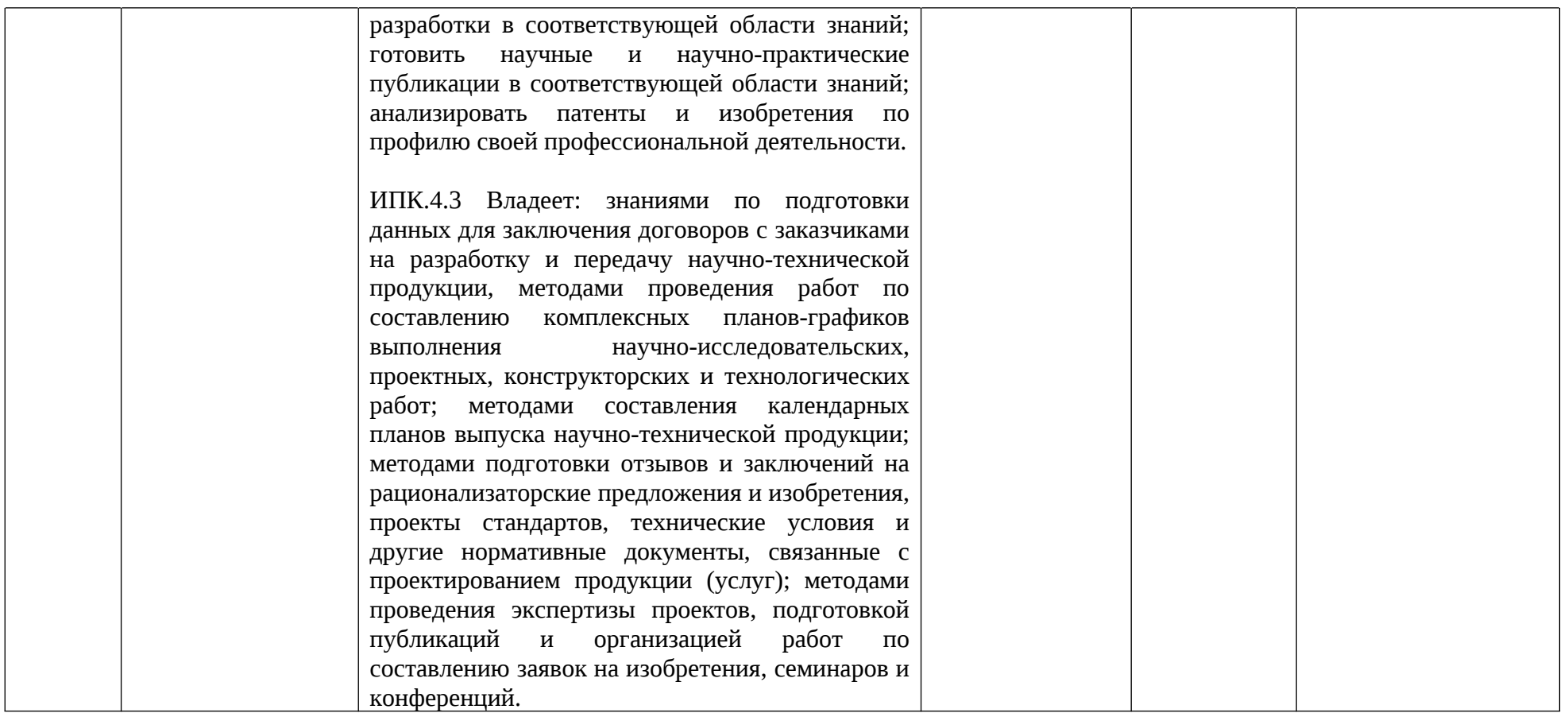

# **Перечень компетенций с указанием этапов их формирования в процессе освоения дисциплины. Формы контроля формирования компетенций**

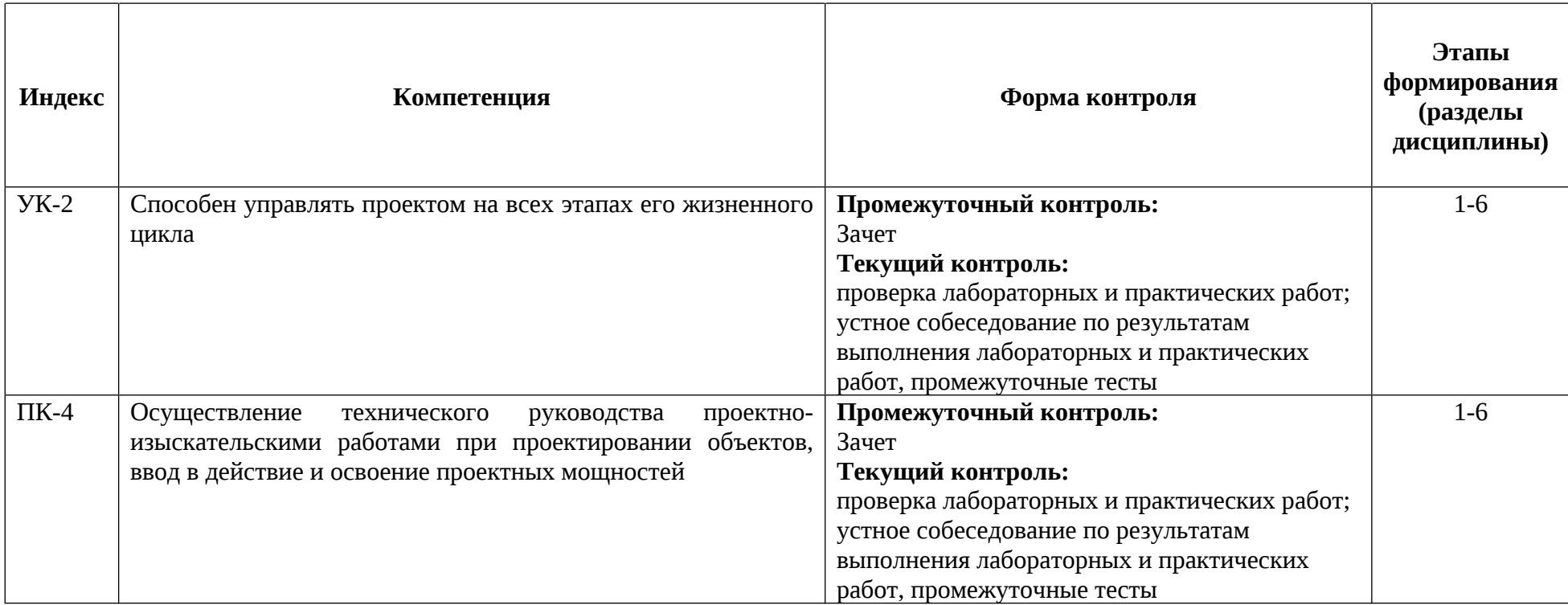

# **Описание показателей и критериев оценивания компетенций, формируемых по итогам освоения дисциплины (модуля), описание шкал оценивания**

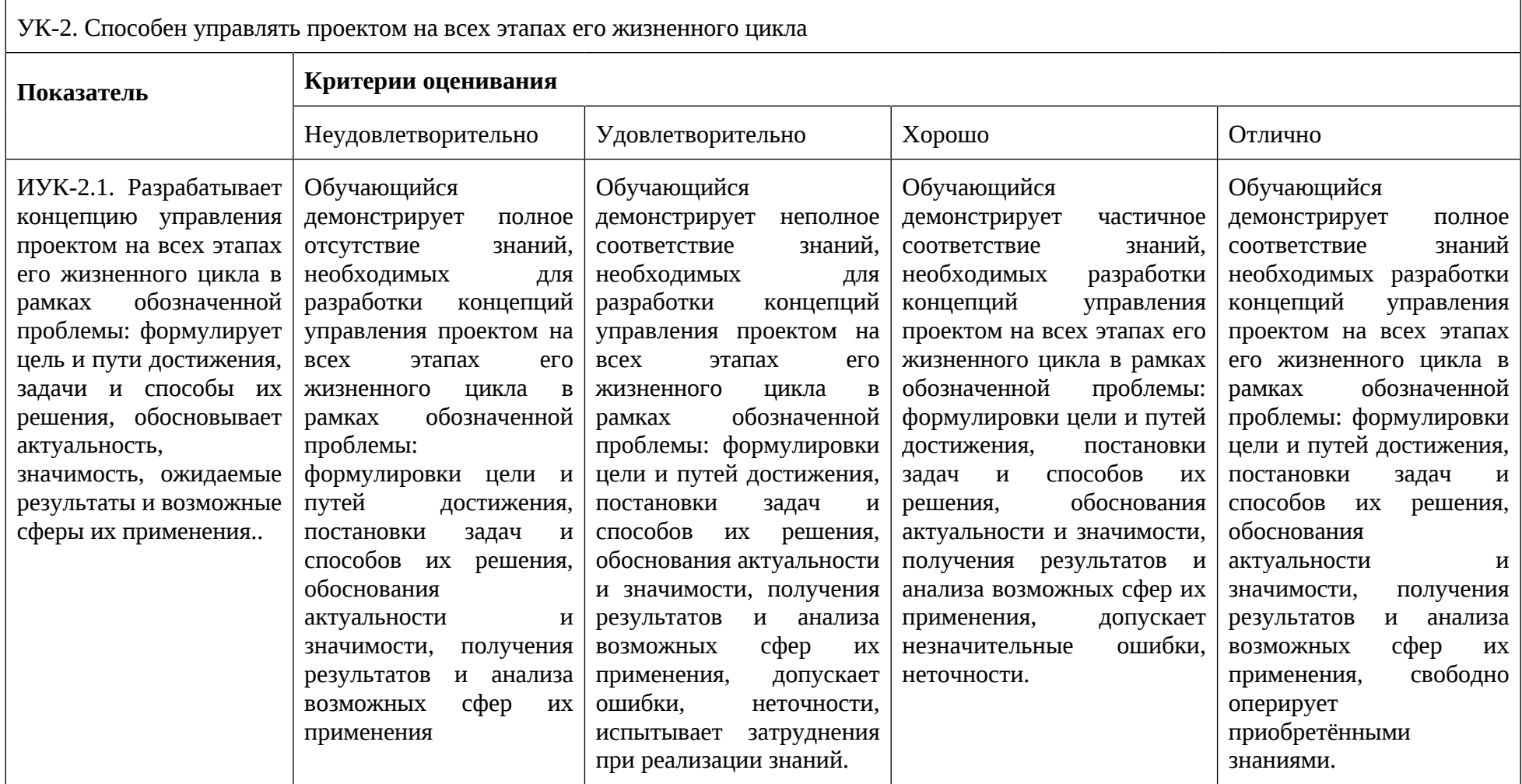

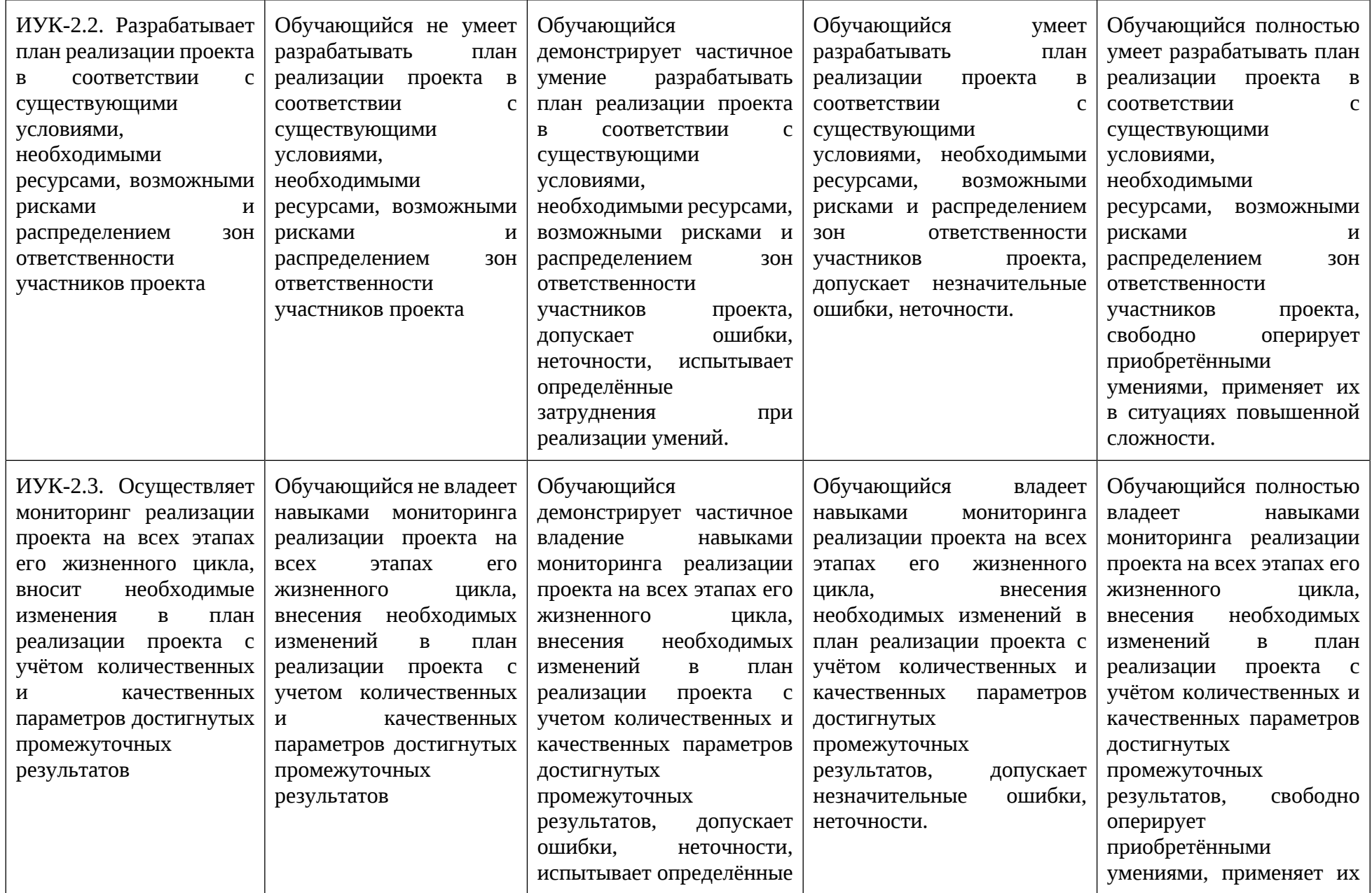

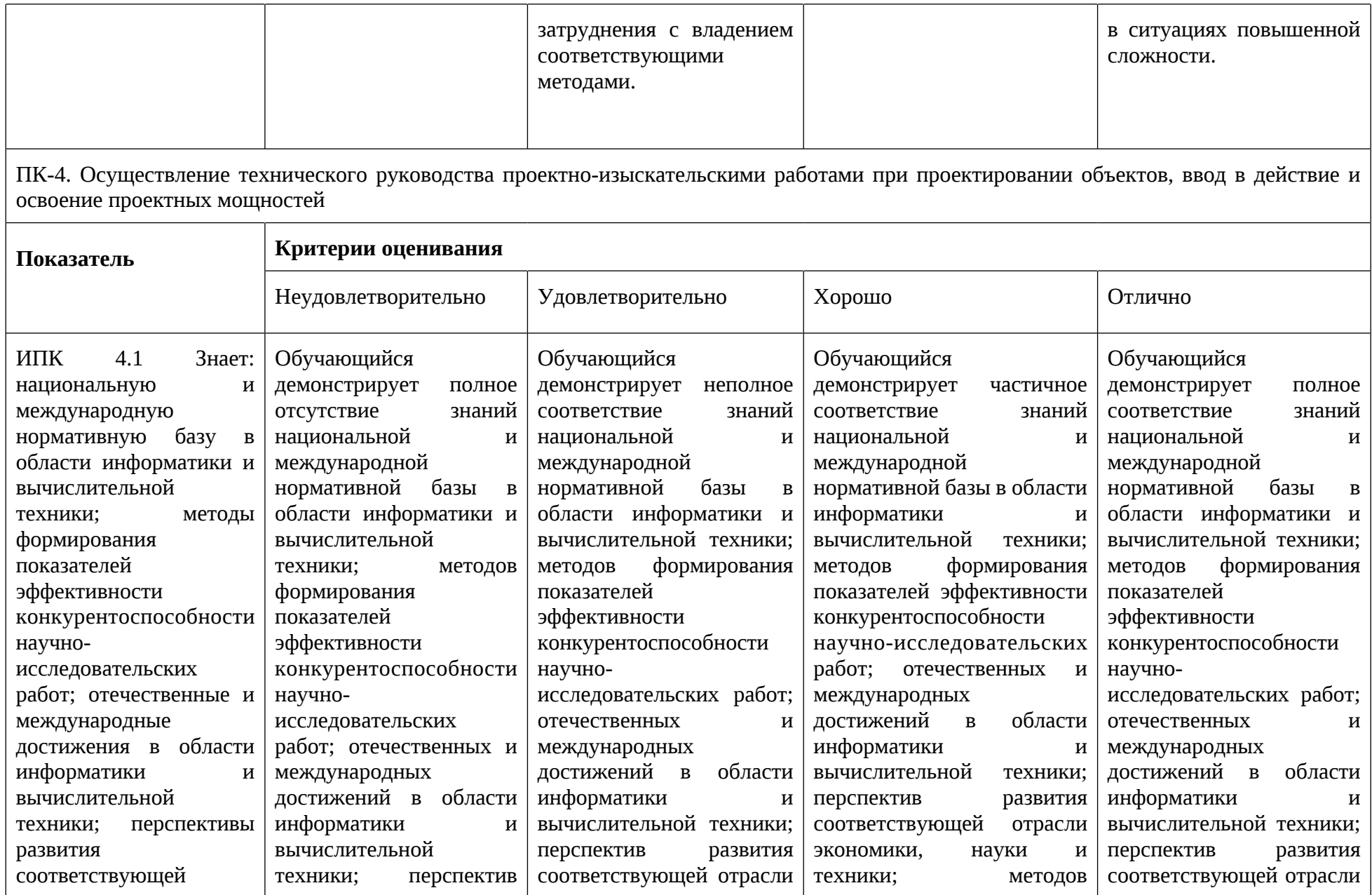

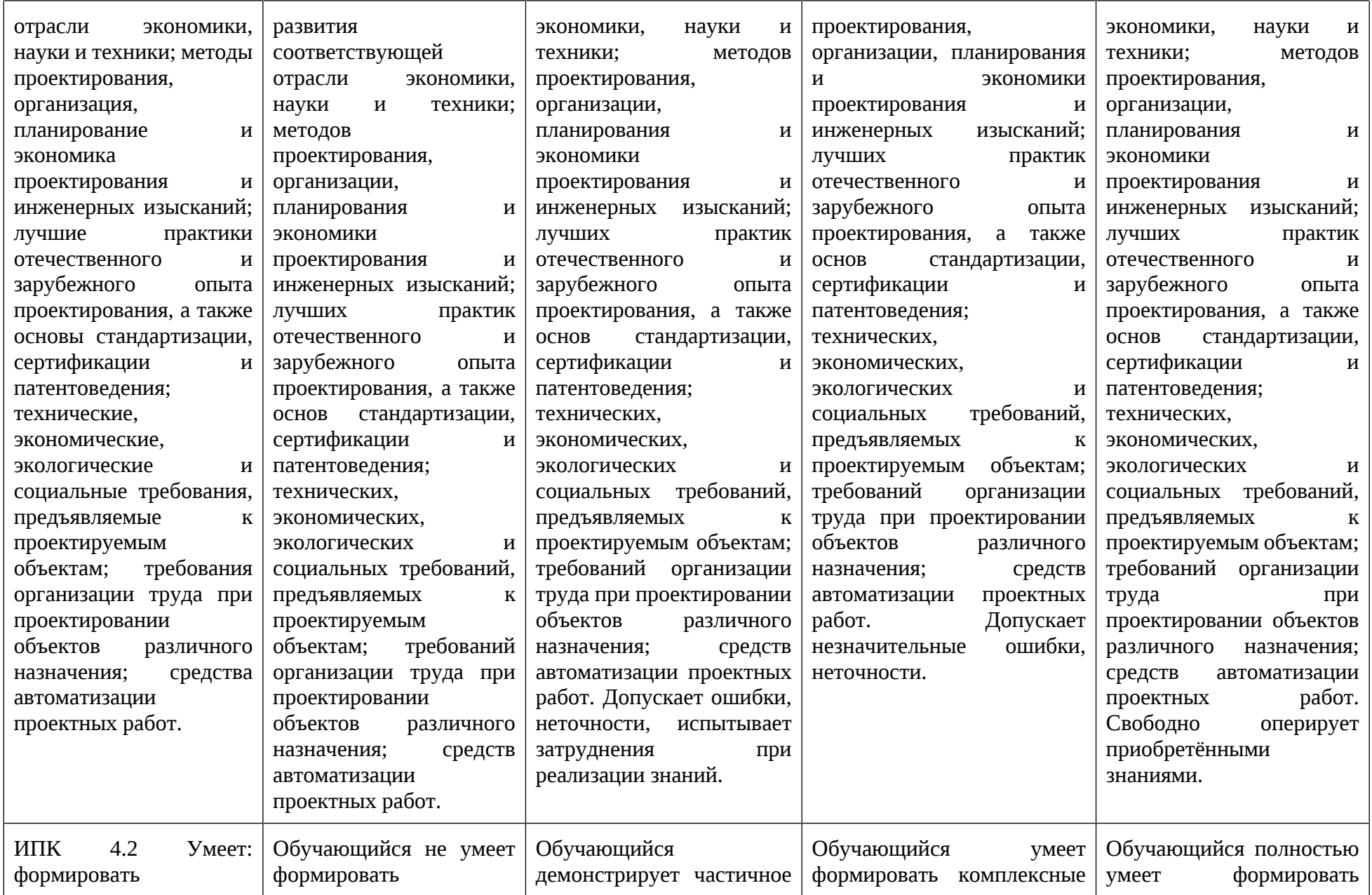

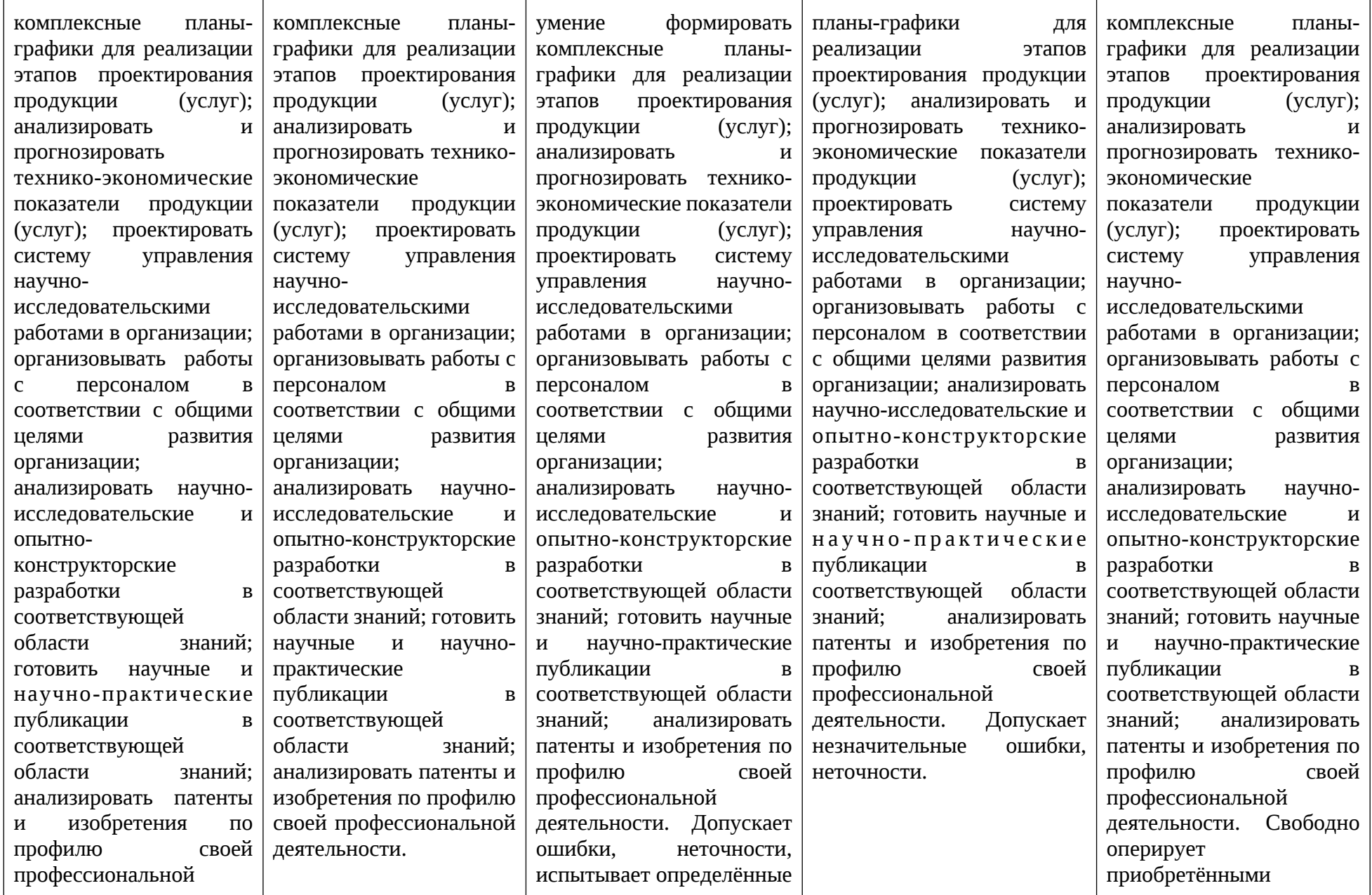

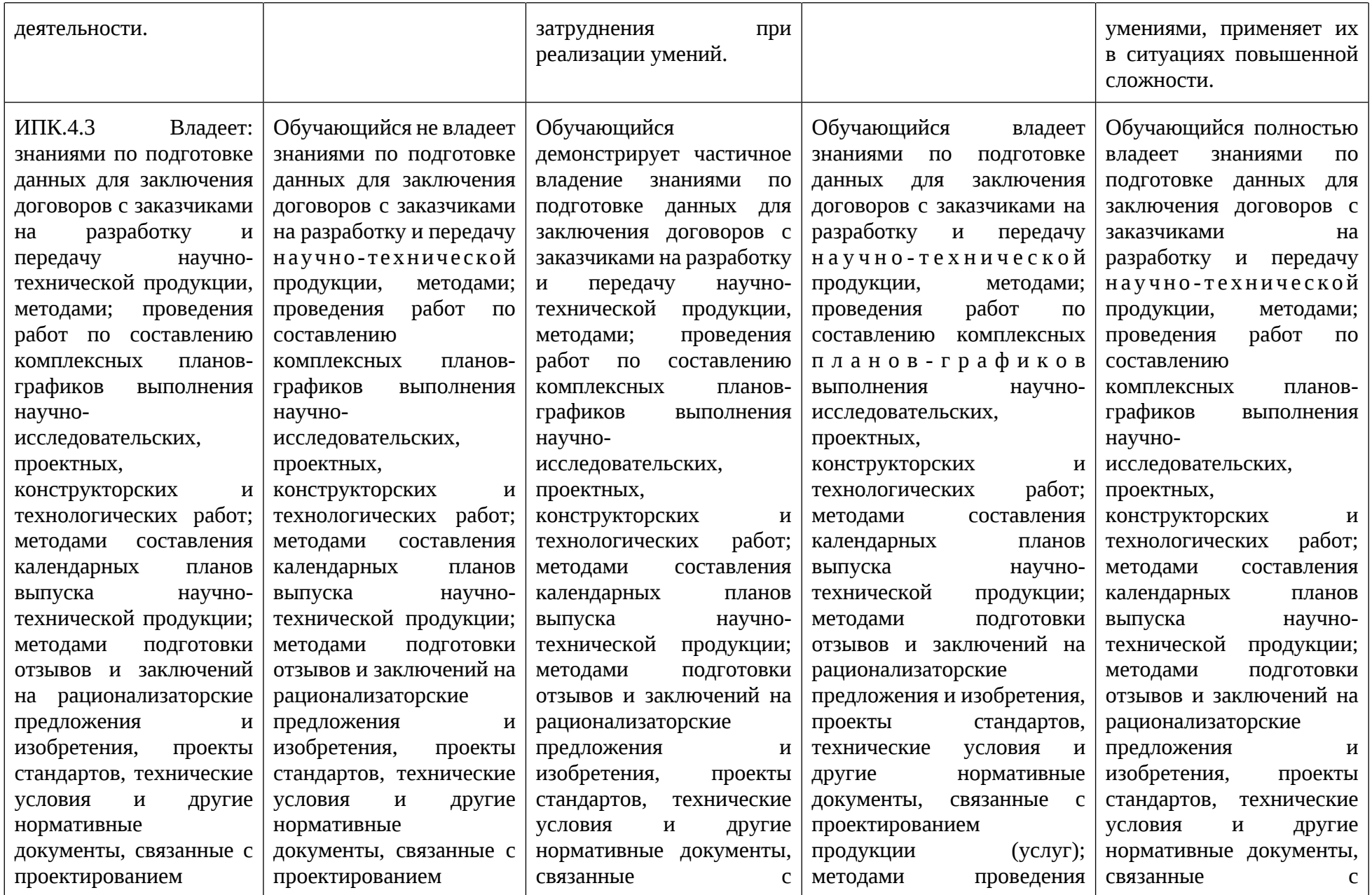

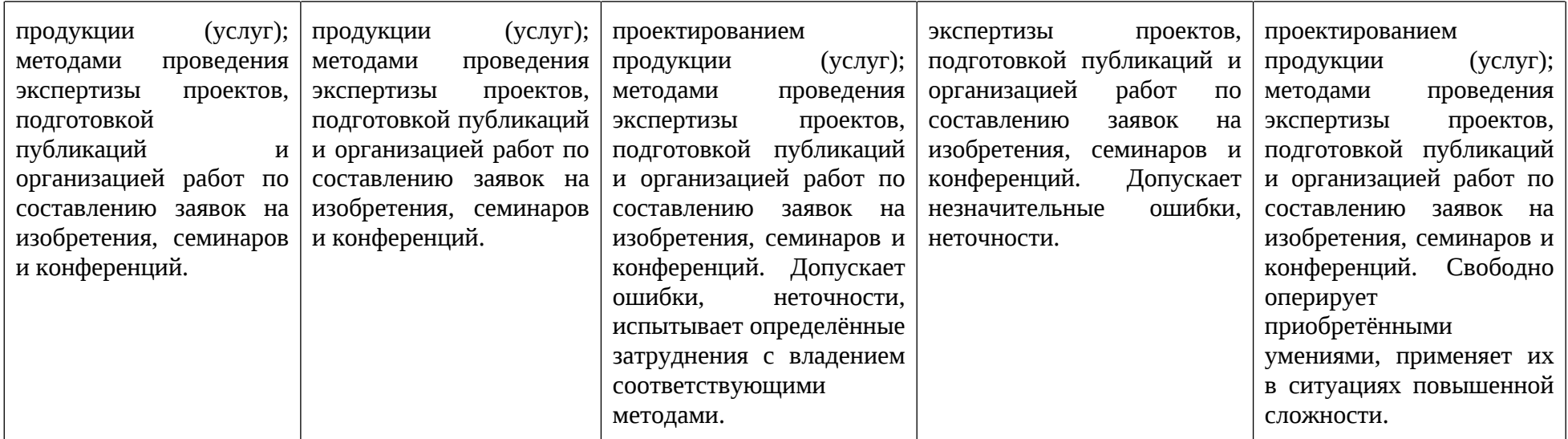

### **Критерии оценки ответа на зачете (формирование компетенций УК-2, ПК-4)**

### **Зачтено»**

Достигнуты пороговые значения для формируемых на момент проведения аттестации уровней компетенций. Выполнены все виды учебной работы, предусмотренные учебным планом. Студент демонстрирует соответствие знаний, умений, навыков приведенным в таблицах показателей, оперирует приобретенными знаниями, умениями, навыками, применяет их в ситуациях повышенной сложности. При этом могут быть допущены незначительные ошибки, неточности, затруднения при аналитических операциях, переносе знаний и умений на новые, нестандартные ситуации.

### **«Не зачтено»**

Не достигнуто пороговое значение хотя бы для одного уровня формируемых на момент проведения аттестации компетенций. Не выполнен один или более видов учебной работы, предусмотренных учебным планом. Студент демонстрирует неполное соответствие знаний, умений, навыков приведенным в таблицах показателей, допускаются значительные ошибки, проявляется отсутствие знаний, умений, навыков по ряду показателей, студент испытывает значительные затруднения при оперировании знаниями и умениями при их переносе на новые ситуации.

# **Критерии оценки работы обучающегося на лабораторных и практических работах (формирование компетенций УК-2, ПК-4)**

### **0 баллов**

Обучающийся не выполнил лабораторную работу и не предоставил отчет. **1-3 балла**

Обучающийся допустил существенные ошибки при выполнении лабораторной работы и не внес исправления в отчет по лабораторной работе после замечания преподавателя.

#### **4-6 баллов**

Обучающийся выполнил лабораторную работу, предоставил отчет вовремя или после указанного срока выполнения. Допускаются неточности в ходе выполнения лабораторной работы, которые были частично исправлены обучающимся после проверки преподавателем.

#### **7-8 баллов**

Обучающийся выполнил лабораторную работу, предоставил отчет вовремя или после указанного срока выполнения, допустил неточности, которые были исправлены обучающимся после первой проверки преподавателем.

### **9-10 баллов**

Обучающийся выполнил лабораторную работу, предоставил отчет вовремя. Допускаются незначительные неточности, которые были исправлены обучающимся после первой проверки преподавателем.

#### **11-12 баллов**

Обучающийся без ошибок выполнил лабораторную работу, предоставил отчет вовремя.

Если отчет представляется позже установленного срока, то за каждую неделю просрочки снимается 1 балл от максимального, полученного за выполнение работы.

Форма отчета по лабораторной работе представлена в приложении 3, Форма отчета по практической работе представлена в приложении 3**.**

# **Примерный перечень вопросов для оценки качества освоения дисциплины на зачете**

- 1. Роль и место технологий мультимедиа в современных информационных технологиях. Классификация мультимедиа технологий.
- 2. Области применения и значение мультимедиа-приложений для решении социально-экономических задач.
- 3. Дайте определение параметру разрешение, укажите единицы измерения параметра. Каким образом осуществляется кодирование информации в растровом изображении.
- 4. Дайте определение параметрам глубины цвета цифрового изображения.
- 5. Опишите алгоритмы, сохраняющие информацию об изображении с сжатием с потерей и без потери информации. Дайте характеристику основным графическим файлам, предназначенным для хранения растровой графики.
- 6. Дайте характеристику цветовому пространству CMYK Какие цвета являются дополнительными цветовому пространству CMYK?
- 7. Дайте характеристику цветовому пространству RGB. Как повлияет на изображение переход из цветового RGB пространства в цветовое пространство CMYK ?
- 8. Дайте характеристику цветовому пространству Lab. Опишите систему управления цветом
- 9. Опишите инструменты, необходимые для ретуширования изображения.
- 10.Опишите виды фильтров, позволяющих увеличить резкость изображения.
- 11.Опишите виды фильтров для понижения резкости изображения и случаи, в которых необходимо их применение.
- 12.Опишите инструменты, предназначенные для проведения цветовой коррекции.
- 13.Опишите инструменты градационной коррекции.
- 14.Опишите действие корректирующих слоев.
- 15.Дайте определение основным составляющим информации векторного изображения.
- 16.Опишите возможности программы Adobe Illustrator.
- 17.Опишите преимущества векторных изображений. Опишите область применения векторной графики.
- 18.Опишите применяемые форматы файлов векторной графики. Опишите недостатки векторного формата хранения информации.
- 19.Опишите работу палитры Обработка контуров/Patfinder.
- 20.Опишите возможность работы с сеткой перспективы и основные инструменты для работы с ней.
- 21.Опишите действия, позволяющие изменять параметры сетки перспективы.
- 22.В чем заключаются отличия между векторными и растровыми изображениями?
- 23.Каким образом влияет параметр выбора создания изображения для печати и веб? Каким образом влияет параметр выбора размера документа на создаваемое изображение?
- 24.Опишите атрибуты символов при редактировании текстовой информации
- 25.Опишите атрибуты абзаца при редактировании текстовой информации
- 26.Опишите понятие технологии видеомонтажа
- 27.Приведите примеры и опишите платные программы для обработки видеоинформации
- 28.Приведите примеры и опишите бесплатные программы для обработки видеоинформации. В чем их преимущества перед платными и каковы их недостатки?
- 29.Какие программы от фирмы adobe используются для создания видео и анимации и в чем их принципиальное отличие друг от друга?
- 30.Дайте описание формата AVCHD.
- 31.Дайте описание форматов, использующих алгоритмы сжатия без потери информации.
- 32.Дайте описание форматов, использующих алгоритмы сжатия с потерей информации.
- 33.Классификация используемых видеоэффектов.
- 34.Опишите технологию создания анимации в программе Adobe After Effects
- 35.Опишите понятие и технологию создания композиции в программе Adobe After Effects
- 36.Опишите назначение и технологию создания сплошного слоя в программе Adobe After Effects
- 37.Опишите назначение и технологию создания 3D-слоя в программе Adobe After Effects.
- 38.Опишите назначение и технологию создания слоя освещения в программе Adobe After Effects
- 39.Опишите назначение и технологию создания слоя камеры в программе Adobe After Effects
- 40.Опишите назначение и технологии создания маски в программе Adobe After Effects. Возможна ли анимация маски?
- 41.Опишите технологию создания спецэффектов в программе Adobe After Effects. Приведите примеры (эффект дождя, снега и т. д.)
- 42.Опишите технологию создания текстовых эффектов в программе Adobe After Effects. Приведите примеры.
- 43.Опишите понятие формы (shape) в Adobe After Effects.
- 44.Опишите понятие и виды интерполяции при создании видеофайлов.
- 45.Что такое трекинг в программе Adobe After Effects?
- 46.Как используется карта смещения в программе Adobe After Effects?
- 47.Что такое корректирующий слой в программе Adobe After Effects?
- 48.Что такое карты яркости и как они могут использоваться в программе Adobe After Effects?

# **Примеры тестовых заданий при использовании дистанционной формы обучения в системе LMS**

1. Расположите представленные цветовые модели в порядке возрастания цветового охвата.

Если цветовой охват у двух и более моделей совпадает, то расположите их в хронологическом порядке их разработки

- CIE XYZ
- CMYK
- RGB
- CIE Lab
- Indexed color
- 2. Укажите форматы растровой графической информации, реализующие алгоритмы сжатия без потери информации.

Укажите один или несколько вариантов ответа

- o TIFF
- o JPEG
- o PNG
- o SVG
- o RAW
- 3. Для построения кривой Безье 4 порядка требуется наличие….опорных точек

Укажите один вариант ответа

- $0\quad 4$
- o 5
- o 2
- o 8

Приложение 3 Форма отчета по лабораторной работе

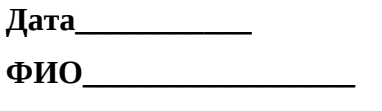

**Группа\_\_\_\_\_\_\_\_\_\_\_\_**

# **ЛАБОРАТОРНАЯ РАБОТА №\_\_\_**

### **Название работы**

### **1. Цель работы**

# **2. Содержание работы**

### **3. Исходные данные и программное обеспечение**

# **4. Выполнение работы**

(приводятся: этапы выполнения работы, данные, полученные в ходе выполнения лабораторной работы, таблицы, графики, если они предусмотрены)

**Выводы:**

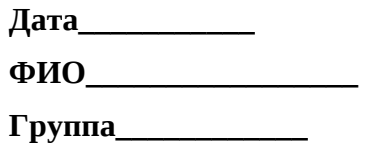

# **ПРАКТИЧЕСКАЯ РАБОТА №\_\_\_**

### **Название работы**

### 1. **Цель работы**

# 2. **Содержание работы**

# 3. **Исходные данные и программное обеспечение**

## 4. **Выполнение работы**

(приводятся: этапы выполнения работы, данные, полученные в ходе выполнения лабораторной работы, таблицы, графики, если они предусмотрены)

**Выводы:**